"УТВЕРЖДАЮ" д.т.н. Хрусталев В. А. "\_\_\_ "\_\_\_\_\_\_\_\_\_\_\_\_\_\_ \_\_\_\_\_\_ г.

# РАБОЧАЯ ПРОГРАММА УЧЕБНОЙ ДИСЦИПЛИНЫ<br>Инженерная графика

 $\mathcal{U}$ 

# $(11.03.04)$   $(2.11.03.04)$

 $: 1, \t:2$ 

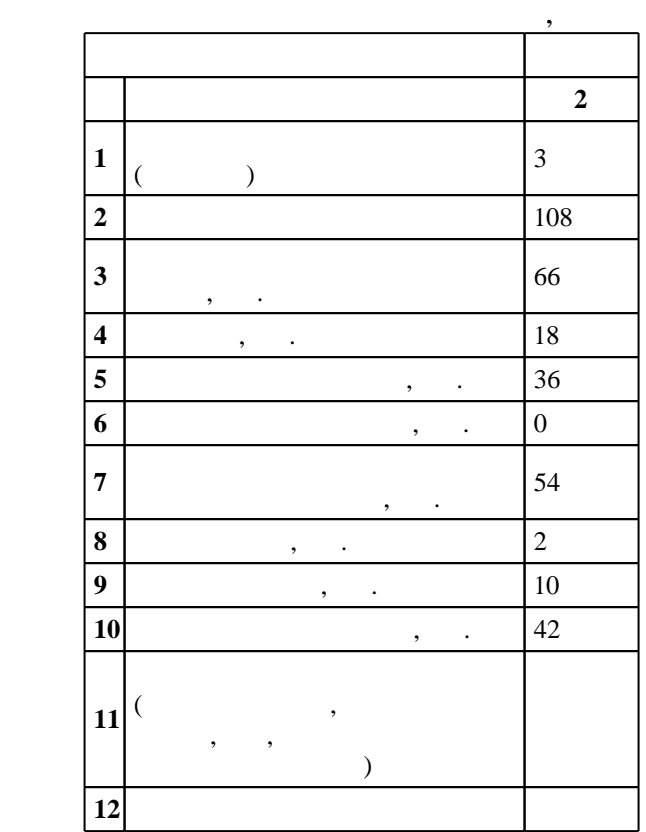

 $($   $): 11.03.04$ 

ен в 12.03.2015 г., дата № 107.04.2015 г.

 $\vdots$  1,

 $($   $): 11.03.04$ 

 $1, 5$  0.06.2017

Программу разработал:  $\frac{1}{2}$ , к. н.  $\frac{1}{2}$ , м.  $\frac{1}{2}$ , м.  $\frac{1}{2}$ , м.  $\frac{1}{2}$ , м.  $\frac{1}{2}$ , м.

Заведующий кафедрой: доцент, к.п.н. Иванцивская Н. Г.

> Ответственный за образовательную программу: заведующий кафедрой Гайслер В. А.

 $\frac{1}{2}$ ,  $\frac{6}{21.06.2017}$ 

#### Компетенция ФГОС: ОПК.4 готовность применять современные средства выполнения и редактирования изображений и чертежей и подготовки конструкторско-технологической документации; в части следующих результатов обучения:

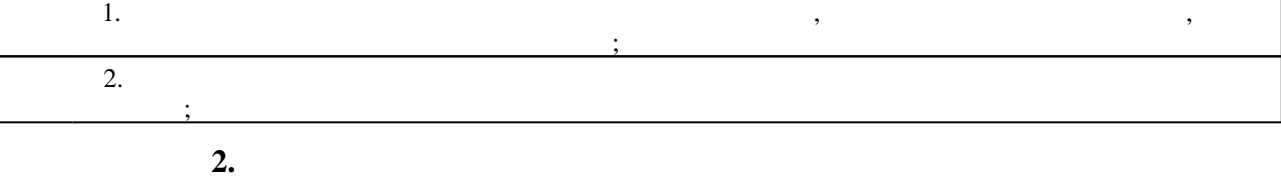

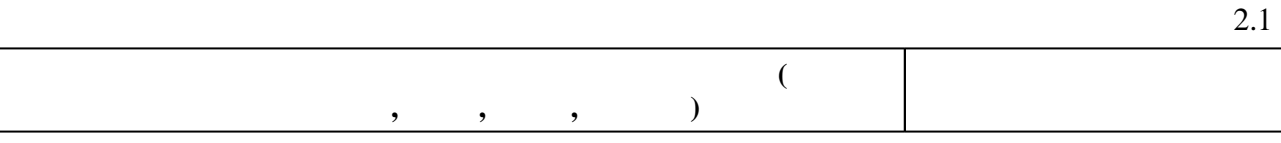

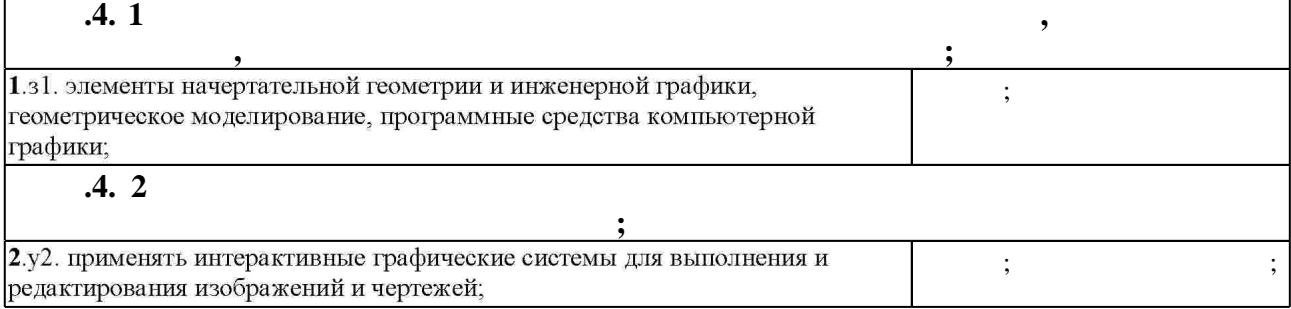

 $3.$ 

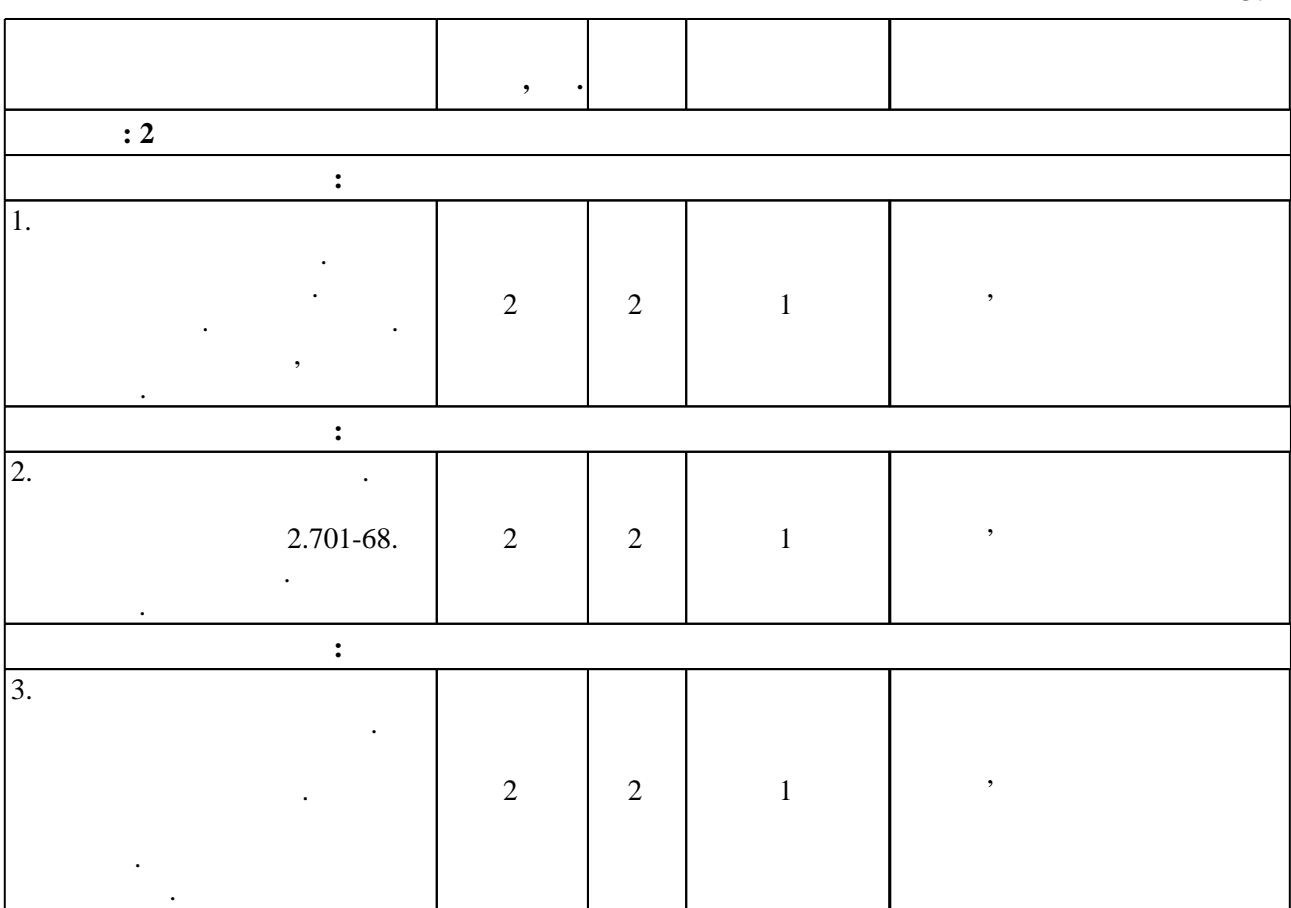

 $3.1$ 

 $1.1$ 

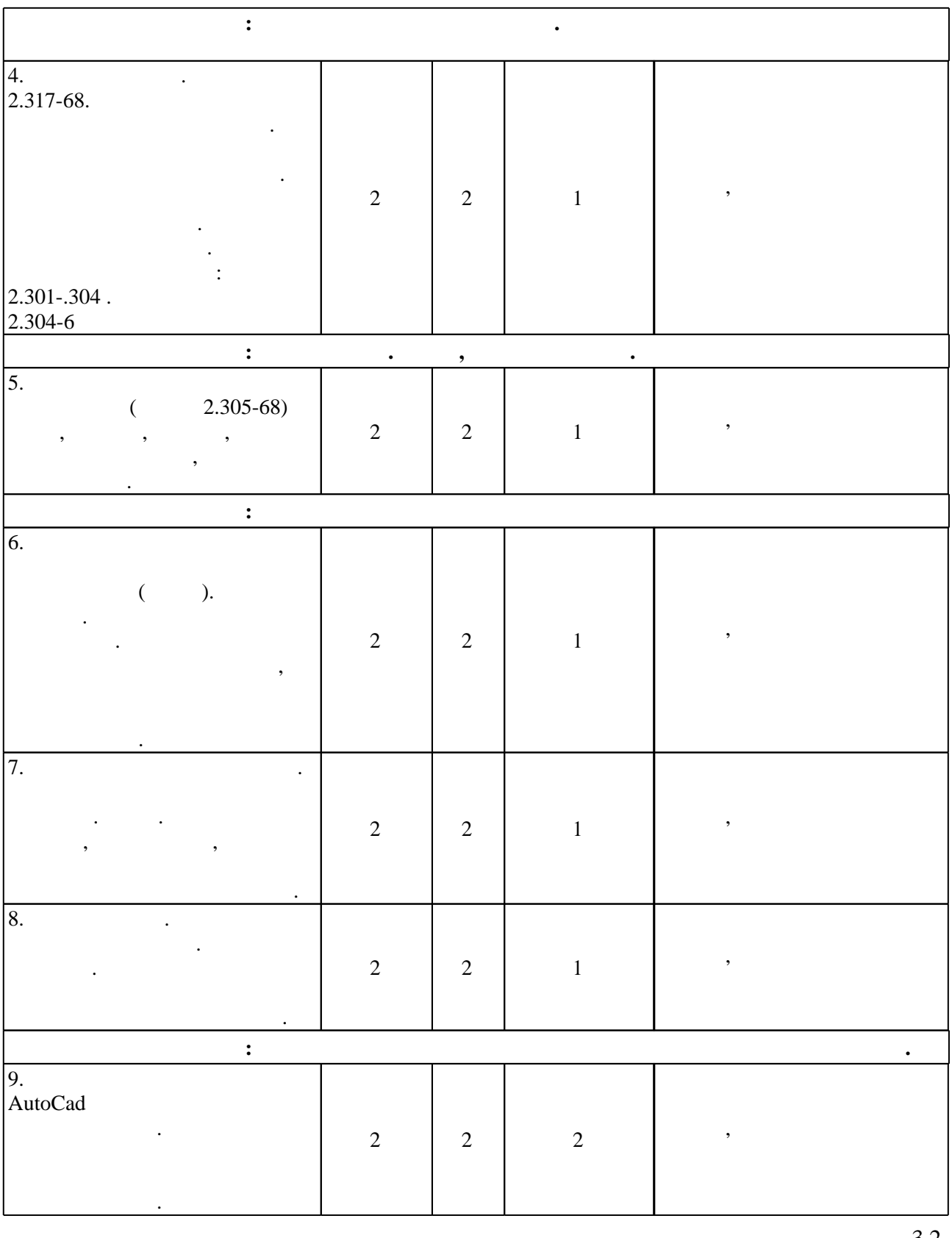

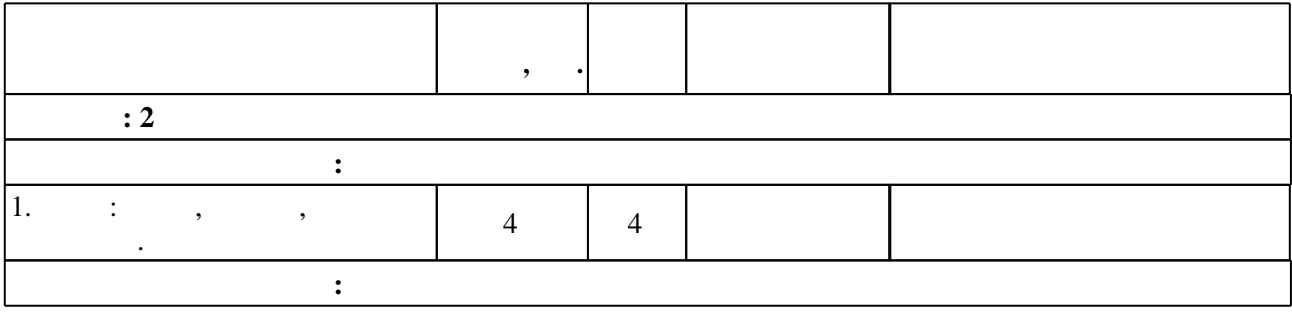

 $3.2$ 

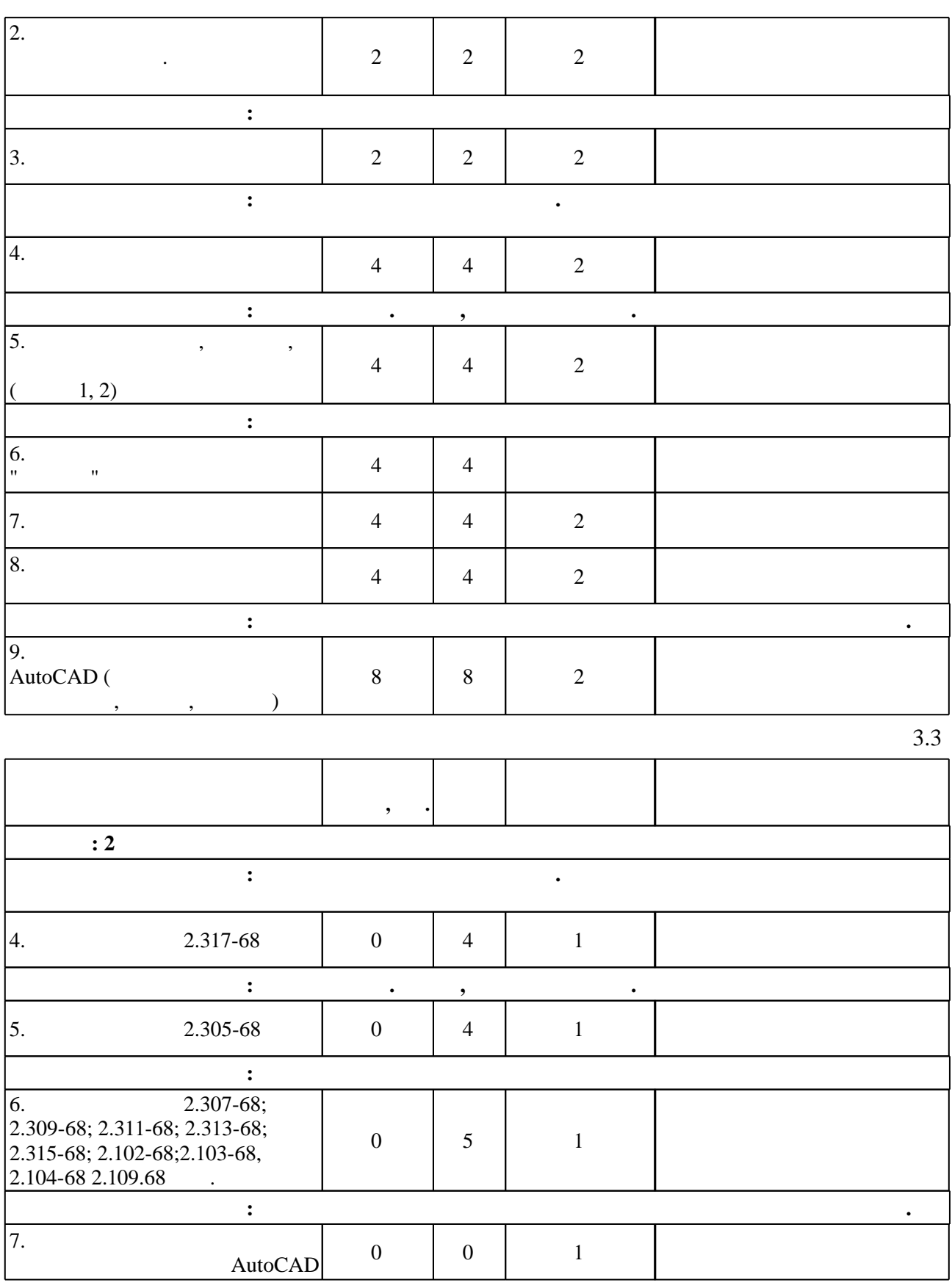

**4. Самостоятельная работа обучающегося**

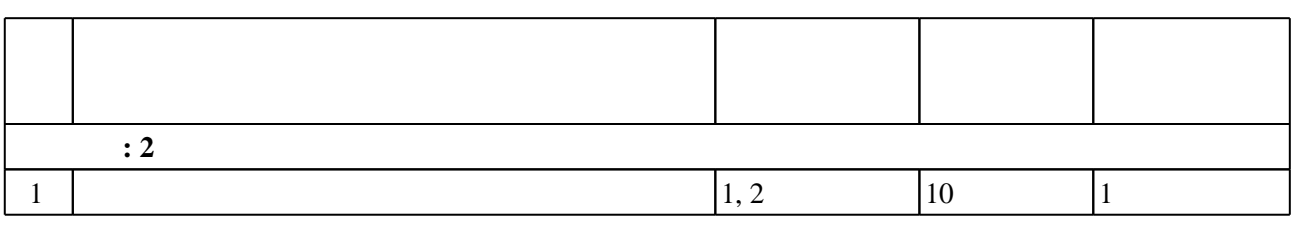

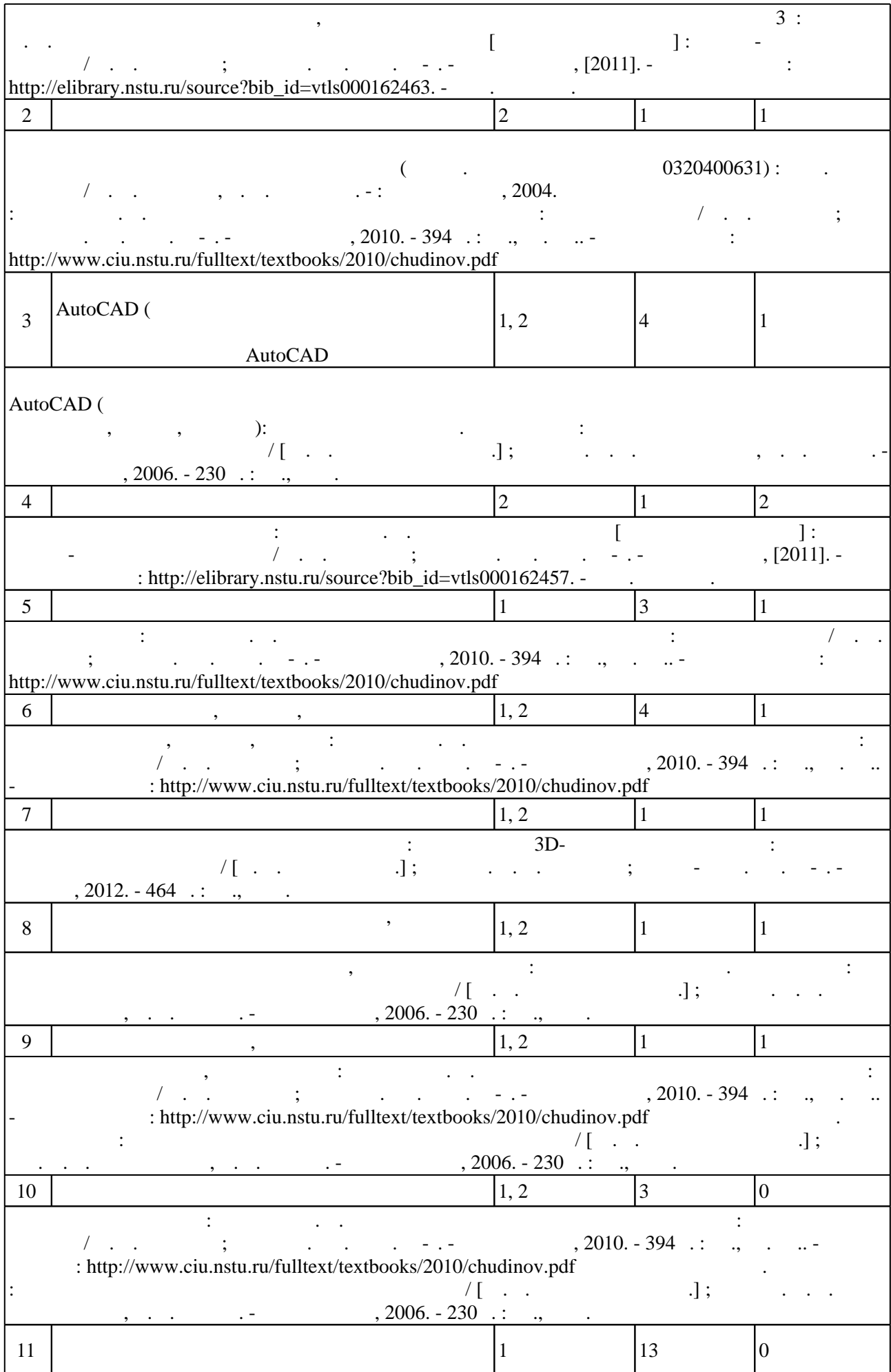

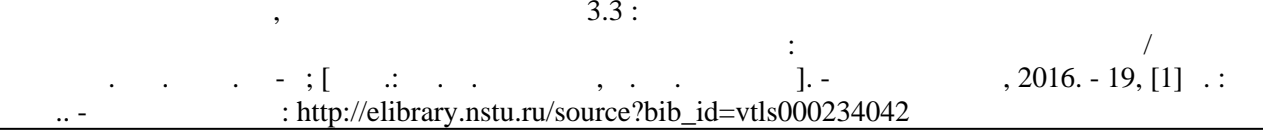

Для организации и контроля самостоятельной работы обучающихся, а также проведения

**5.** The same of  $\alpha$  is the same of  $\alpha$ 

 $\sim$  (  $.5.1$ ).

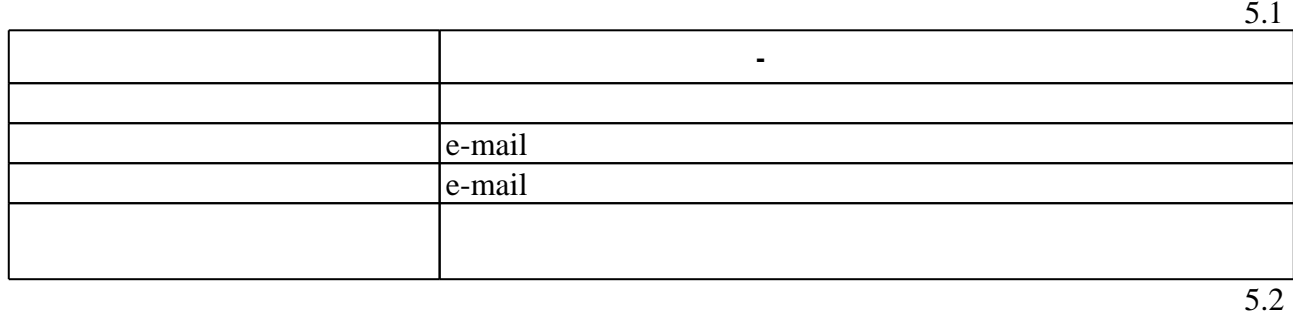

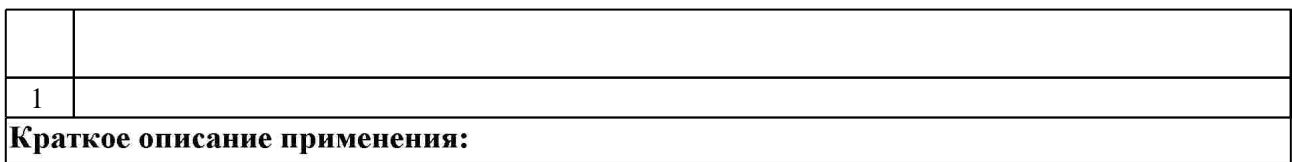

**6.** Правила аттестии обучающих стать по учебной дисциплине и дисциплине и дисциплине и дисциплине и дисциплине

( ),  $6.1.$ 

Для аттестации обучающихся по дисциплине используется балльно-рейтинговая система

(броја), позволять оценки по традиционной шкале и на традиционной школе и на традиционной школе и на традиционной школе и на традиционной школе и на традиционной школе и на традиционной школе и на традиционной школе и на

 $6.1$ 

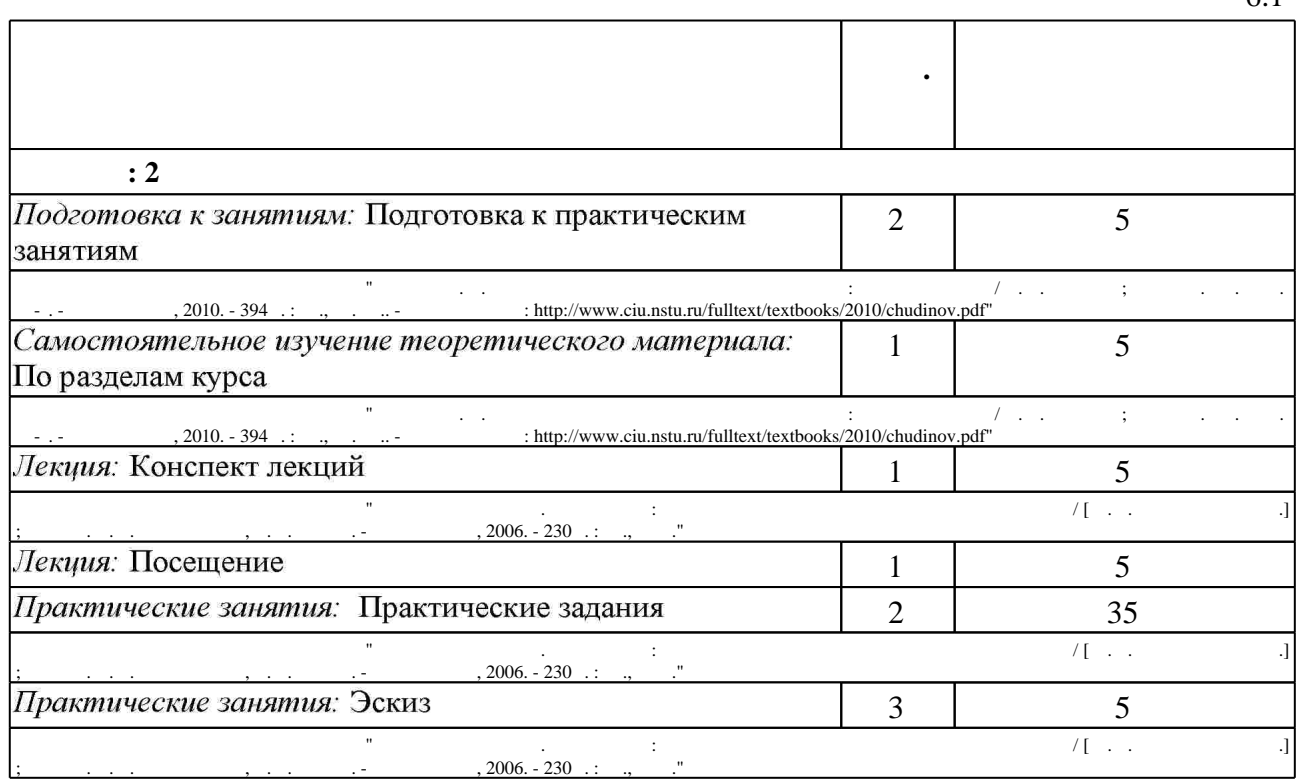

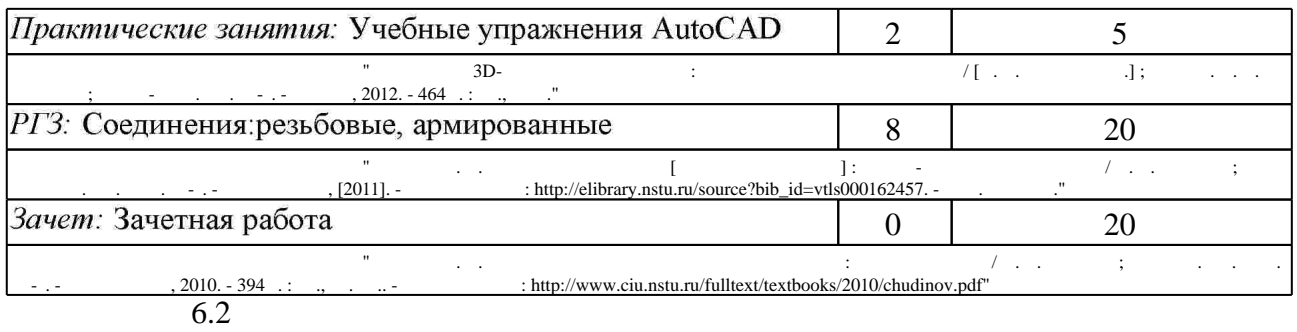

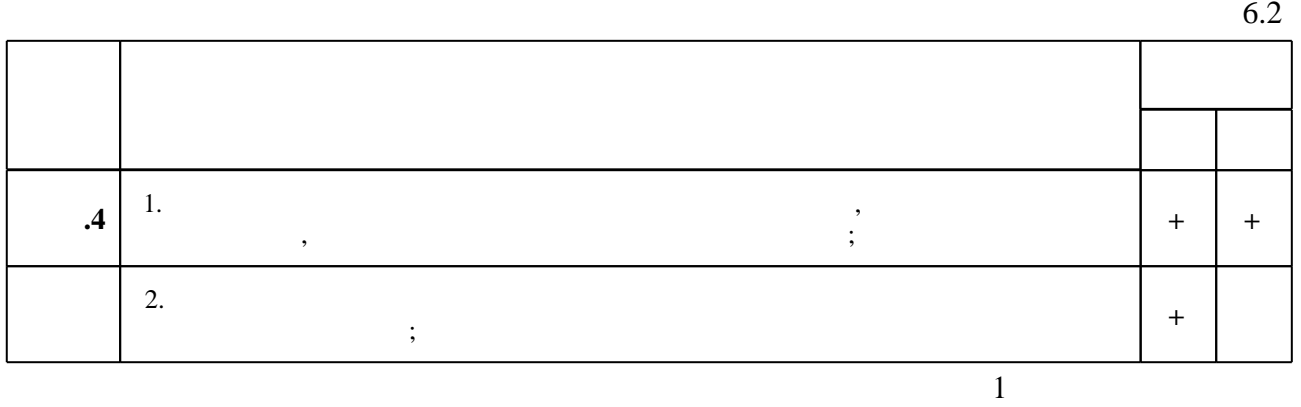

**7.** Михаил Александр и село в 1980 год от 1980 год от 1980 год от 1980 год от 1980 год от 1980 год от 1980 год о

1. Лагерь А. И. Инженерная графика: [учебник для вузов] / А. И. Лагерь. - М., 2008. - 334,  $[1]$  с. : ил.

2. Гордон В. О. Курс начертательной геометрии : учебное пособие для высших технических учебных заведений / В. О. Гордон, М. А. Семенцов-Огиевский; под ред. В. О. Гордона. - М., 2008. - 270, [2] с. : ил.

3. Чудинов А. В. Инженерное документирование армированных изделий: учебное пособие / А. В. Чудинов, М. В. Иванцивский, Б. А. Касымбаев; Новосиб. гос. техн. ун-т. -Новосибирск, 2015. - 121, [1] с. : ил., черт.. - Режим доступа:

http://elibrary.nstu.ru/source?bib\_id=vtls000216641

результатам освоения дисциплины.

программе.

4. Инженерное документирование: электронная модель и чертеж детали : учебное пособие / [Н. Г. Иванцивская и др.]; Новосиб. гос. техн. ун-т. - Новосибирск, 2014. - 153, [18] с. : ил.. -Режим доступа: http://elibrary.nstu.ru/source?bib id=vtls000199460

1. Чудинов А. В. Начертательная геометрия с элементами инженерной графики. Сборник учебных зданий: учебное пособие / А. В. Чудинов, П. В. Илюшенко, И. В. Захарова; Новосиб. гос. техн. ун-т. - Новосибирск, 2005. - 118, [1] с., [9] л. ил. - Режим доступа: http://www.ciu.nstu.ru/fulltext/textbooks/2005/2005 chudinov.rar

2. Инженерная графика. Словарь -справочник [Электронный ресурс] : приложение к учебнику "Инженерная графика" под ред. В. Г. Бурова и Н. Г. Иванцивской (2004) / сост. Иванцивской Н. Г. - Новосибирск, 2004. - 1 электрон. опт. диск (CD-R). - Режим доступа: http://elibrary.nstu.ru/source?bib id=vtls000060095. - Загл. с экрана.

3. Иванцивская Н. Г. Сборник задач и упражнений по компьютерной графике: учебное пособие / Н. Г. Иванцивская, В. Г. Буров; Новосиб. гос. техн. ун-т. - Новосибирск, 2003. - 48 с.: ил.. - Режим доступа: http://elibrary.nstu.ru/source?bib id=vtls000023574

*Интернет-ресурсы*

1. ЭБС HГТУ: http://elibrary.nstu.ru/

2. ЭБС «Издательство Лань»: https://e.lanbook.com/

3. ЭБС IPRbooks: http://www.iprbookshop.ru/

4. ЭБС "Znanium.com": http://znanium.com/

 $5.$ 

## **8. Методическое и программное обеспечение**

*8.1 Методическое обеспечение*

1. Чудинов А. В. Теоретические основы инженерной графики: учебное пособие / А. В. Чудинов; Новосиб. гос. техн. ун-т. - Новосибирск, 2010. - 394 с. : ил., цв. ил.. - Режим доступа: http://www.ciu.nstu.ru/fulltext/textbooks/2010/chudinov.pdf

2. Инженерная 3D-компьютерная графика : учебное пособие для бакалавров / [А. Л. Хейфец и др.]; под ред. А. Л. Хейфеца; Южно-Урал. гос. ун-т. - Москва, 2012. - 464 с. : ил., табл. 3. Чудинов А. В. Резьбовые соединения [Электронный ресурс] : учебно-методическое пособие / А. В. Чудинов; Новосиб. гос. техн. ун-т. - Новосибирск, [2011]. - Режим доступа: http://elibrary.nstu.ru/source?bib id=vtls000162457. - Загл. с экрана.

4. Чудинов А. В. Клейка, пайка [Электронный ресурс] : учебно-методическое пособие / А. В. Чудинов; Новосиб. гос. техн. ун-т. - Новосибирск, [2011]. - Режим доступа: http://elibrary.nstu.ru/source?bib id=vtls000162459. - Загл. с экрана.

5. Чудинов А. В. Соединение методами пластической деформации [Электронный ресурс]: учебно-методическое пособие / А. В. Чудинов; Новосиб. гос. техн. ун-т. - Новосибирск, [2011]. - Режим доступа: http://elibrary.nstu.ru/source?bib id=vtls000162463. - Загл. с экрана. 6. Инженерная графика. Общий курс : учебник для вузов по техническим специальностям / [ Н. Г. Иванцивская и др. ]; под ред. Н. Г. Иванцивской, В. Г. Бурова. - Новосибирск, 2006. -230 с. : ил., черт.

7. Организация самостоятельной работы студентов Новосибирского государственного технического университета: методическое руководство / Новосиб. гос. техн. ун-т; [сост.: Ю. В. Никитин, Т. Ю. Сурнина]. - Новосибирск, 2016. - 19, [1] с. : табл.. - Режим доступа: http://elibrary.nstu.ru/source?bib\_id=vtls000234042

*8.2 Специализированное программное обеспечение* 

1 Autodesc AutoCAD

**9. Материально-техническое обеспечение** 

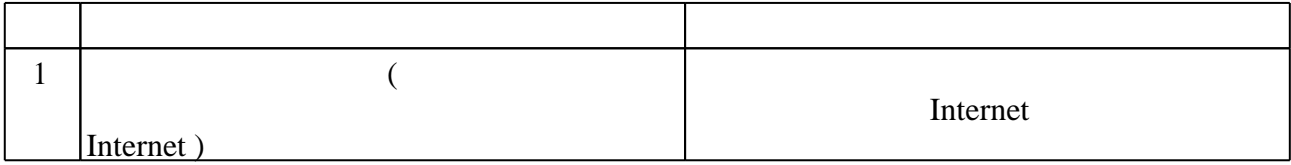

Федеральное государственное бюджетное образовательное учреждение высшего образования «Новосибирский государственный технический университет»

Кафедра инженерной графики

"УТВЕРЖДАЮ" ДЕКАН РЭФ д.т.н., профессор В.А. Хрусталев  $\frac{a}{\sqrt{a}}$  " $\frac{b}{\sqrt{a}}$ "

# ФОНД ОЦЕНОЧНЫХ СРЕДСТВ

# **УЧЕБНОЙ ДИСЦИПЛИНЫ**

# **Инженерная графика**

Образовательная программа: 11.03.04 Электроника и наноэлектроника, профиль: Микроэлектроника и наноэлектроника

Новосибирск 2017

# 1. **Обобщенная структура фонда оценочных средств учебной дисциплины**

Обобщенная структура фонда оценочных средств по **дисциплине** Инженерная графика приведена в Таблице.

Таблица

 $\overline{\phantom{0}}$ 

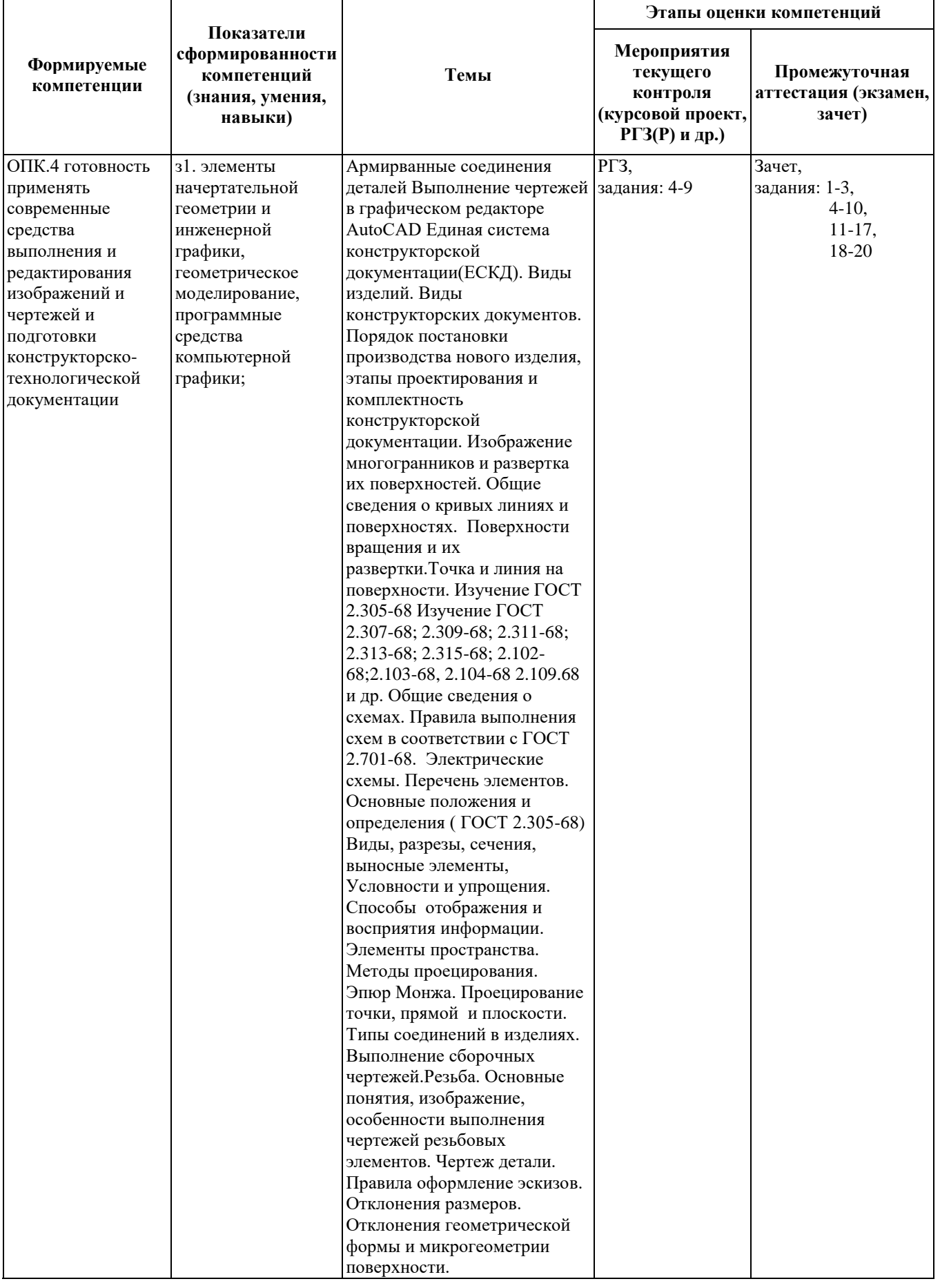

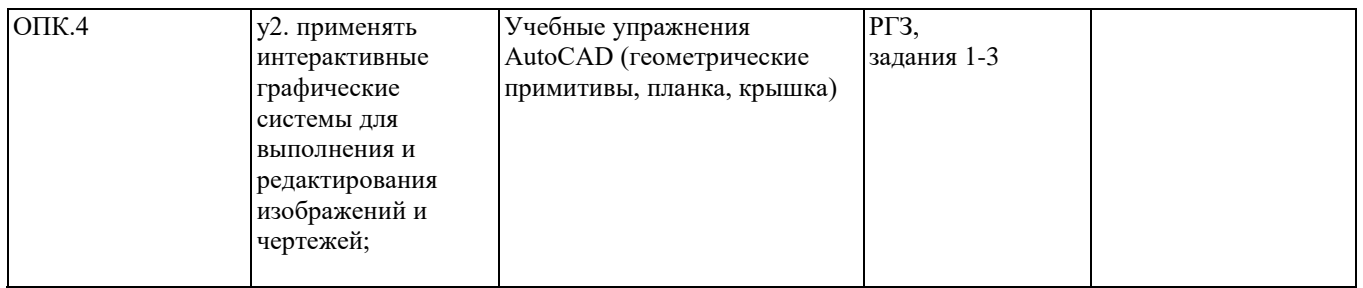

#### **2. Методика оценки этапов формирования компетенций в рамках дисциплины.**

Промежуточная аттестация по **дисциплине** проводится в 2 семестре - в форме зачета, который направлен на оценку сформированности компетенций ОПК.4.

Зачет проводится в тестовой форме с помощью автоматизированной системы тестирования «Инженерная графика» (https://graph.power.nstu.ru)

Кроме того, сформированность компетенции проверяется при проведении мероприятий текущего контроля, указанных в таблице раздела 1.

В 2 семестре обязательным этапом текущей аттестации является расчетно-графическое задание (РГЗ). Требования к выполнению РГЗ, состав и правила оценки сформулированы в паспорте РГЗ.

Общие правила выставления оценки по дисциплине определяются балльно-рейтинговой системой, приведенной в рабочей программе учебной дисциплины.

На основании приведенных далее критериев можно сделать общий вывод о сформированности компетенции ОПК.4, за которые отвечает дисциплина, на разных уровнях.

#### **Общая характеристика уровней освоения компетенций.**

**Ниже порогового.** Уровень выполнения работ не отвечает большинству основных требований, теоретическое содержание курса освоено частично, пробелы могут носить существенный характер, необходимые практические навыки работы с освоенным материалом сформированы не достаточно, большинство предусмотренных программой обучения учебных заданий не выполнены или выполнены с существенными ошибками.

**Пороговый**. Уровень выполнения работ отвечает большинству основных требований, теоретическое содержание курса освоено частично, но пробелы не носят существенного характера, необходимые практические навыки работы с освоенным материалом в основном сформированы, большинство предусмотренных программой обучения учебных заданий выполнено, некоторые виды заданий выполнены с ошибками.

**Базовый.** Уровень выполнения работ отвечает всем основным требованиям, теоретическое содержание курса освоено полностью, без пробелов, некоторые практические навыки работы с освоенным материалом сформированы недостаточно, все предусмотренные программой обучения учебные задания выполнены, качество выполнения ни одного из них не оценено минимальным числом баллов, некоторые из выполненных заданий, возможно, содержат ошибки.

**Продвинутый.** Уровень выполнения работ отвечает всем требованиям, теоретическое содержание курса освоено полностью, без пробелов, необходимые практические навыки работы с освоенным материалом сформированы, все предусмотренные программой обучения учебные задания выполнены, качество их выполнения оценено числом баллов, близким к максимальному.

Федеральное государственное бюджетное образовательное учреждение высшего образования «Новосибирский государственный технический университет» Кафедра инженерной графики

# **Паспорт зачета**

по дисциплине «Инженерная графика», 2 семестр

#### **1. Методика оценки**

 Зачет проводится в тестовой форме с помощью Автоматизированной системы тестирования «Инженерная графика» (https://graph.power.nstu.ru).

Тест состоит из 20 заданий. Каждое задание ценивается 1 баллом. Длительность тестирования 45 мин. Результат тестирования отображается на экране. В ходе зачета преподаватель вправе задавать студенту дополнительные вопросы из общего перечня (п. 4).

## **Пример теста для** зачета

Задание№1

 $\overline{|\overline{z}|}$ 

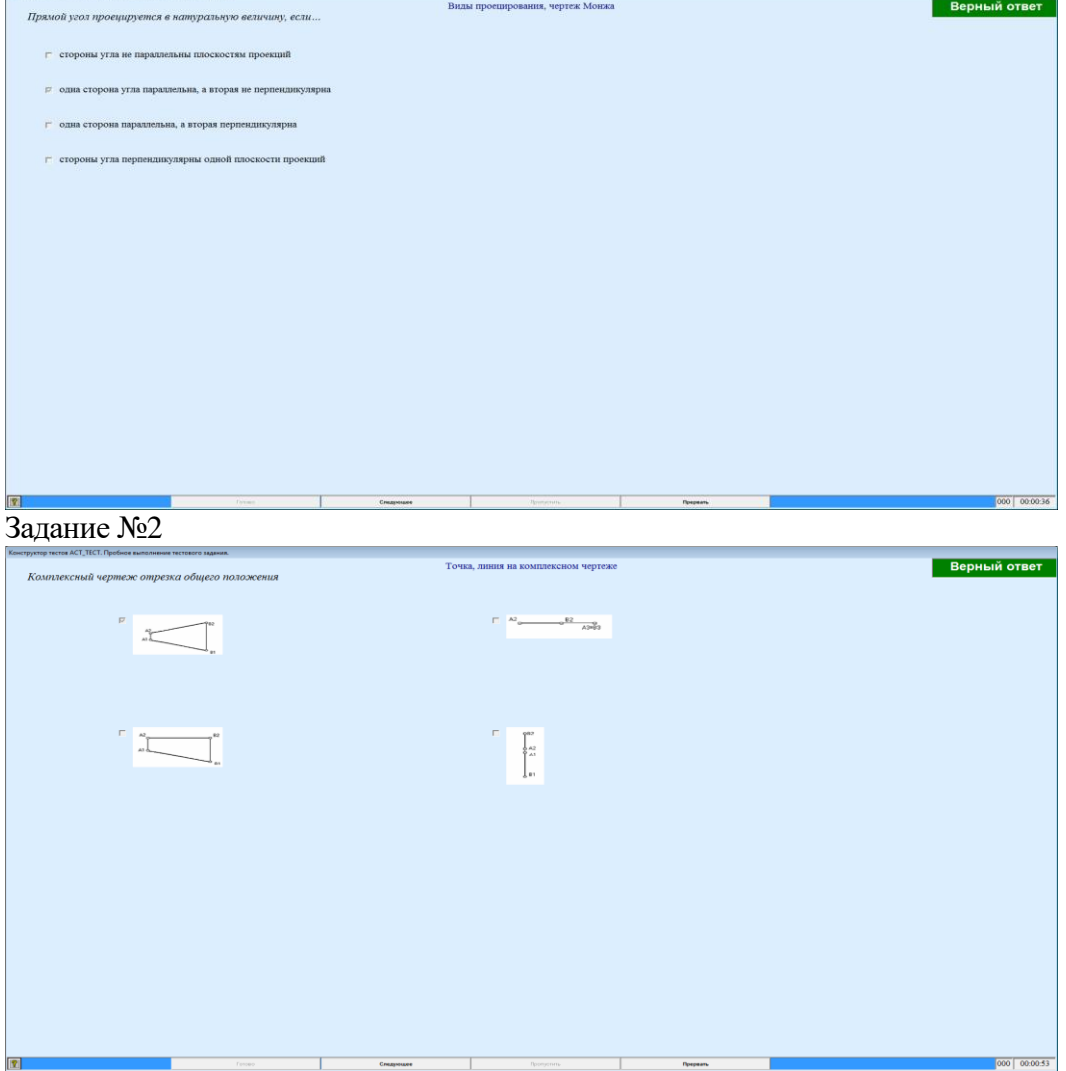

#### задание №...

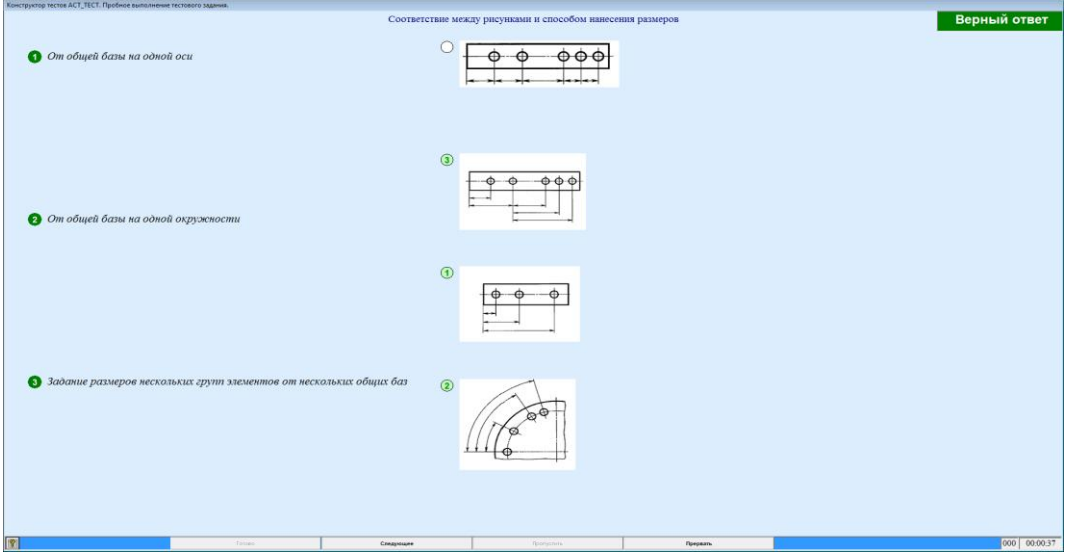

#### **2. Критерии оценки**

 Ответ на тест для зачета считается **неудовлетворительным**, если студентом выполнено верно менее 10 тестовых заданий, оценка составляет меньше 10 баллов*.*

 Ответ на тест для зачета считается выполненным на **пороговом** уровне, если студентом выполнено верно не менее 10 тестовых заданий, оценка составляет 10 - 11 баллов.

 Ответ на тест для зачета выполненным на **базовом** уровне, если студентом выполнено верно от 12 до 17 тестовых заданий , оценка составляет 12-17 баллов.

 Ответ на тест для зачета считается выполненным на **продвинутом** уровне, если студентом выполнено верно от 18 до 20 тестовых заданий, оценка составляет 18-20 баллов.

#### **3. Шкала оценки**

Суммарное количество баллов по дисциплине – 100, из них зачет -20 баллов.

Зачет считается сданным, если сумма баллов по всем заданиям теста оставляет не менее 10 баллов.

#### **4. Темы к зачету:**

- виды проецирования, чертеж Монжа;

- изображения – виды, разрезы и сечения;

- изделия производства; конструкторские документы: чертежи, спецификация,схемы.

#### **Вопросы** для подготовки к зачету

#### *Виды проецирования, чертеж Монжа*

- 1. В чем суть ортогонального проецирования?
- 2. Как строятся проекции точки в системе двух и трех плоскостей проекций?
- 3. Какие масштабы предусмотрены в ЕСКД?
- 4. Какие форматы предусмотрены в ЕСКД?
- 5. Какие типы линии предусмотрены в ЕСКД?

*Изображения – виды, разрезы и сечения*

- 6. Какие изображения на чертеже устанавливает ГОСТ 2.305?
- 7. Что такое вид? Какие виды получают на основных плоскостях проекций?
- 8. Что такое разрез? Виды разрезов.
- 9. Как оформляется половина вида и половина разреза для симметричных фигур?
- 10. Какие бывают сечения?
- 11. Как оформляется контур вынесенного, наложенного сечения?
- 12. Как обозначается сечение?
- 13. В каких случаях сечение не обозначается?
- 14. Как обозначается сечение, оформленное с поворотом?
- 15. Что такое выносной элемент, как он оформляется и где располагается на чертеже?
- 16. Как выглядит условное графическое обозначение «повернуто и развернуто»?
- 17. В чем разница между сечением и разрезом.
- 18. Сколько основных видов может быть на чертеже?
- 19. Что такое «дополнительный вид»?
- 20. Что такое «местный вид»?

*Изделия производства; конструкторские документы: чертежи, спецификация,схемы*

- 21. Что служит основанием для определения величины изображаемого изделия?
- 22. Сколько размеров должно быть на чертеже?
- 23. Какие размеры называются справочными и как они отмечаются на чертеже?
- 24. В каких единицах указываются линейные размеры на чертеже?
- 25. Какое минимальное расстояние между размерными линиями?
- 26. Какое минимальное расстояние между размерной линией и линией контура?
- 27. Допускается ли пересекать размерные и выносные линии?
- 28. Можно ли использовать линии контура, осевые, центровые и выносные линии в качестве размерных?
- 29. Можно ли проставлять размеры к невидимому контуру?
- 30. Как обозначается диаметр, сферическая поверхность и квадрат?
- 31. Как наносят размеры фасок под углом 45 градусов и размеры фасок под углом не равным 45 градусов?
- 32. Где и как указываются предельные отклонения размеров?
- 33. Назовите виды разъемных соединений деталей.
- 34. Назовите виды неразъемных соединений деталей.
- 35. Классификация и обозначение резьб.
- 36. Какие установлены правила изображения резьбы?
- 37. Что относят к элементам резьбы?
- 38. Как обозначаются болты, гайки, шайбы?
- 39. Как обозначить трубную цилиндрическую резьбу?
- 40. Как обозначить трубную коническую резьбу?
- 41. Какие бывают типы сварных швов?
- 42. Где на чертеже помещают сведения о материале свариваемых деталей?
- 43. Какие типы швов существуют при выполнении клееных и паяных соединений?
- 44. Как изображаются и обозначаются клееные и паяные соединения?
- 45. Где указывают марку клея и припоя?
- 46. Как обозначают швы клееных и паяных соединений на сборочных чертежах?
- 47. Что такое армированное изделие?
- 48. Какие способы нанесения размеров на рабочих чертежах Вы знаете?
- 49. Какие размеры проставляются на сборочных чертежах?
- 50. Шероховатость поверхности и ее обозначение на чертежах.
- 51. Как обозначается материал на чертежах? Приведите примеры.
- 52. Назовите виды изделий.
- 53. Перечислите виды графических конструкторских документов.
- 54. Перечислите виды текстовых конструкторских документов.
- 55. Что такое эскиз детали?
- 56. Правила выполнения сборочного чертежа.
- 57. Условности и упрощения на сборочном чертеже.
- 58. Какие детали при продольном разрезе показываются нерассеченными?
- 59. Правила оформления чертежа детали?
- 60. В каком случае разрешается совмещать спецификацию со сборочным чертежом и как правильно ее обозначить?
- 61. Перечислите основные конструкторские документы.
- 62. Назовите последовательность разделов спецификации. В какой последовательности записываются.

 Федеральное государственное бюджетное образовательное учреждение высшего образования «Новосибирский государственный технический университет» Кафедра инженерной графики

# **Паспорт**

# **расчетно-графического задания (работы)**

по дисциплине «Инженерная графика», 2 семестр

#### **1. Методика оценки**

В ходе проведения лабораторных занятий преподаватель проводит в течение 5-10 минут письменный опрос по темам прослушанных лекций. Студент должен дать полный ответ на заданный вопрос. Каждый правильный ответ оценивается 1 баллом. За время занятий студент должен дать правильные ответы не менее чем на 9 вопросов, всего студенту за время проведения занятий задается 18 вопросов из 30. Выполнение РГР в срок с защитой результатов оценивается в 3 балла, выполнение работы вне установленного графика снижает оценку на 1 балл. Максимальное количество баллов за РГР составляет 45 баллов, минимально достаточное количество баллов для допуска к зачету – 40 баллов.

#### 2. **Критерии оценки**

**Ниже порогового.** Уровень выполнения работ не отвечает большинству основных требований, теоретическое содержание курса освоено частично, пробелы могут носить существенный характер, необходимые практические навыки работы с освоенным материалом сформированы недостаточно, большинство предусмотренных программой обучения учебных заданий не выполнены или выполнены с существенными ошибками **Пороговый**. Уровень выполнения работ отвечает большинству основных требований, содержание курса освоено частично, но пробелы не носят существенного характера, необходимые практические навыки работы с освоенным материалом в основном сформированы, большинство предусмотренных программой обучения учебных заданий выполнено, некоторые виды заданий выполнены с ошибками.

**Базовый**. Уровень выполнения работ отвечает всем основным требованиям, теоретическое содержание курса освоено полностью, без пробелов, некоторые практические навыки работы с освоенным материалом сформированы недостаточно, все предусмотренные программой обучения учебные задания выполнены, качество выполнения ни одного из них не оценено минимальным числом баллов, некоторые из выполненных заданий, возможно, содержат ошибки.

**Продвинутый**. Уровень выполнения работ отвечает всем требованиям, теоретическое содержание курса освоено полностью, без пробелов, необходимые практические навыки работы с освоенным материалом сформированы, все предусмотренные программой обучения учебные задания выполнены, качество их выполнения оценено числом баллов, близким к максимальному.

# **3. Шкала оценки**

Работа считается выполненной на **пороговом** уровне, если студент освоил теоретический материал, но выполнил работу не в срок, с ошибками, допустил неточности при защите работы; оценка составляет не менее 20 баллов.

Работа считается выполненной на **базовом** уровне, если студент освоил теоретический

материал, выполнил работу в срок, без ошибок, но допустил неточности при защите работы, оценка составляет не менее 25 баллов.

Работа считается выполненной на **продвинутом** уровне, если студент освоил теоретический материал, выполнил работу в срок, без ошибок, ответил безошибочно на все вопросы при защите работы, оценка составляет не менее 50 баллов.

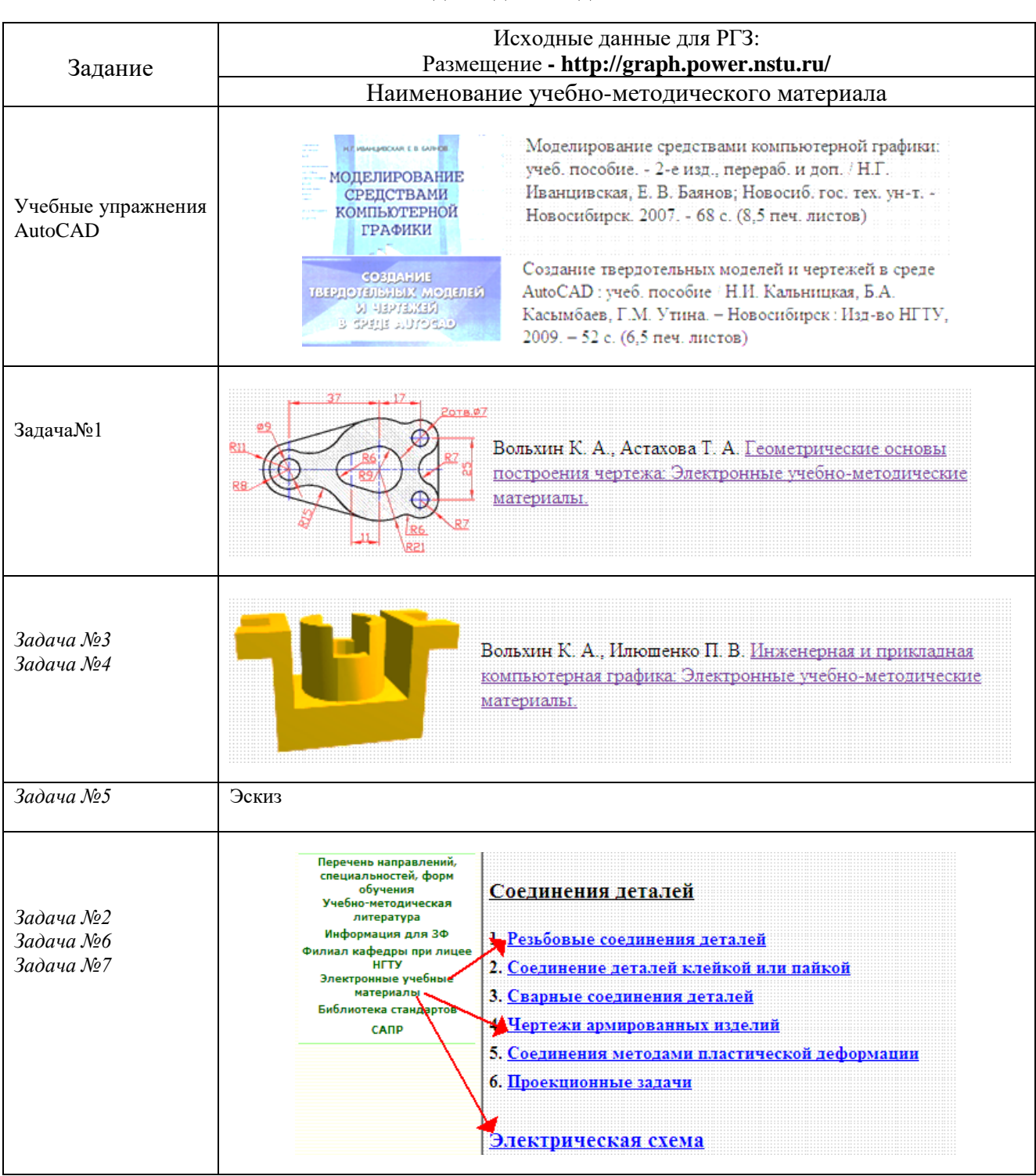

## 4. **Примерный перечень тем РГЗ(Р)**

#### Исходные данные для РГЗ

Таблица 1

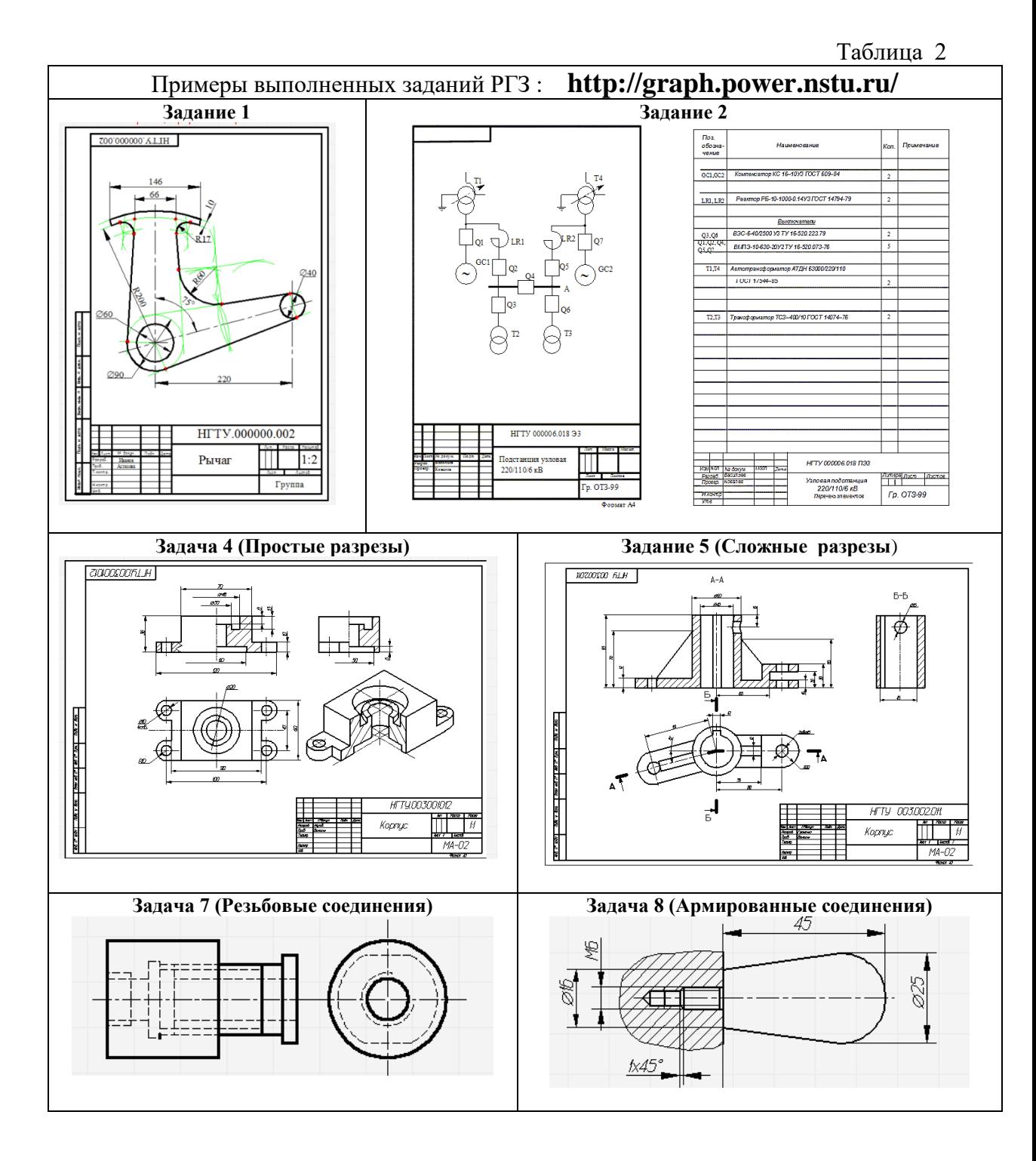